## **Obsah**

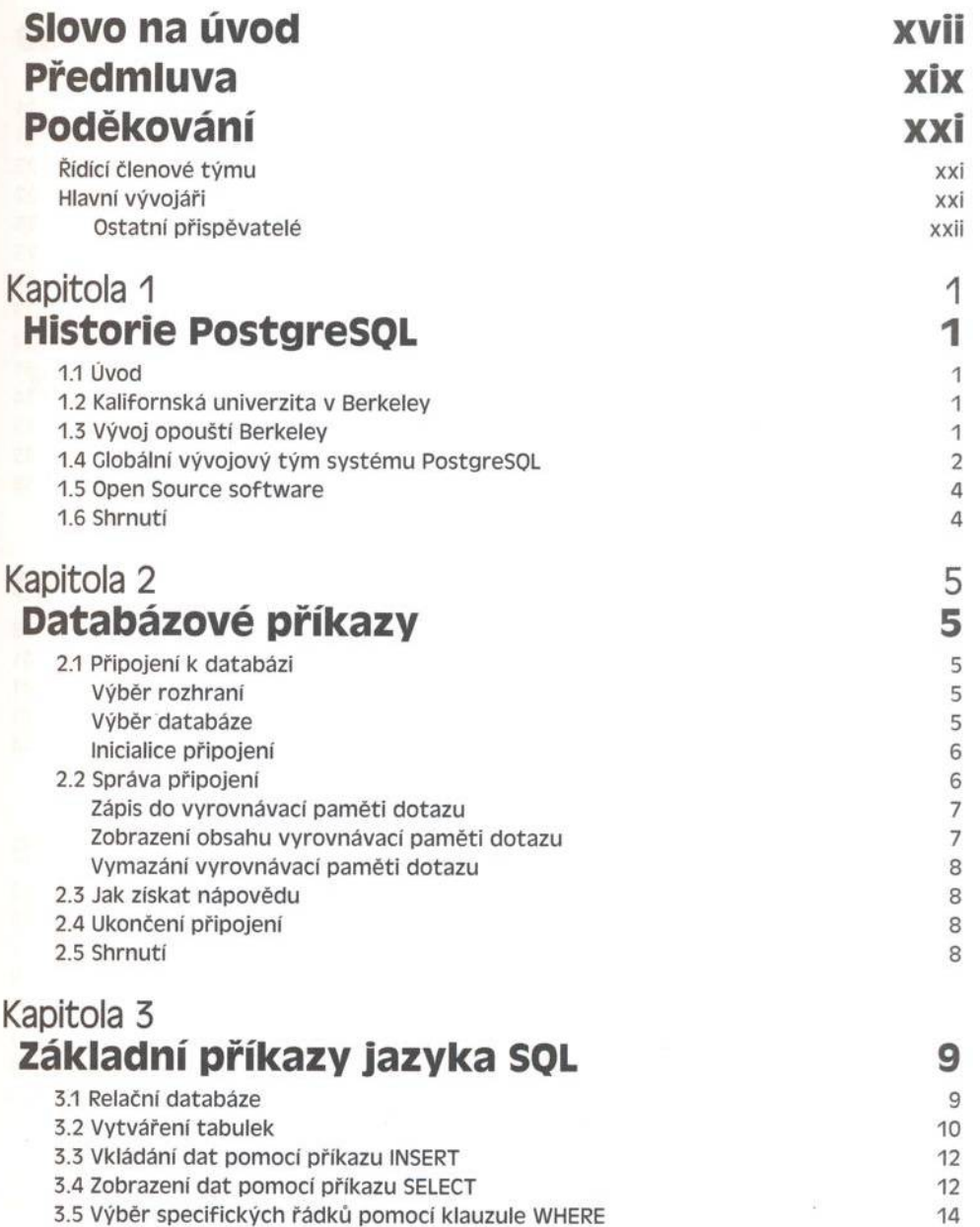

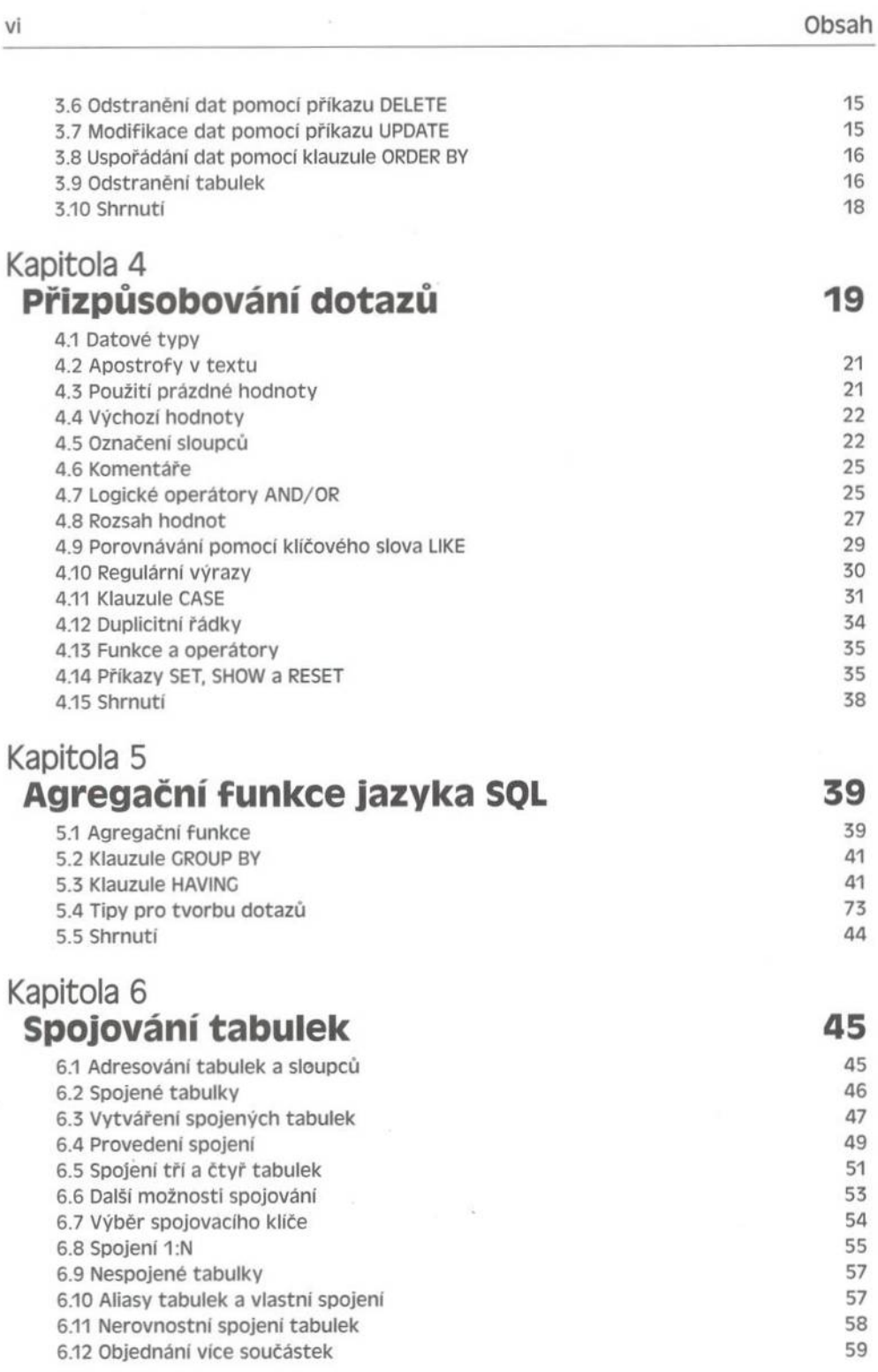

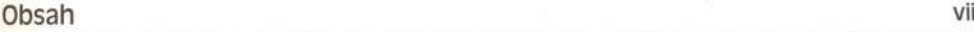

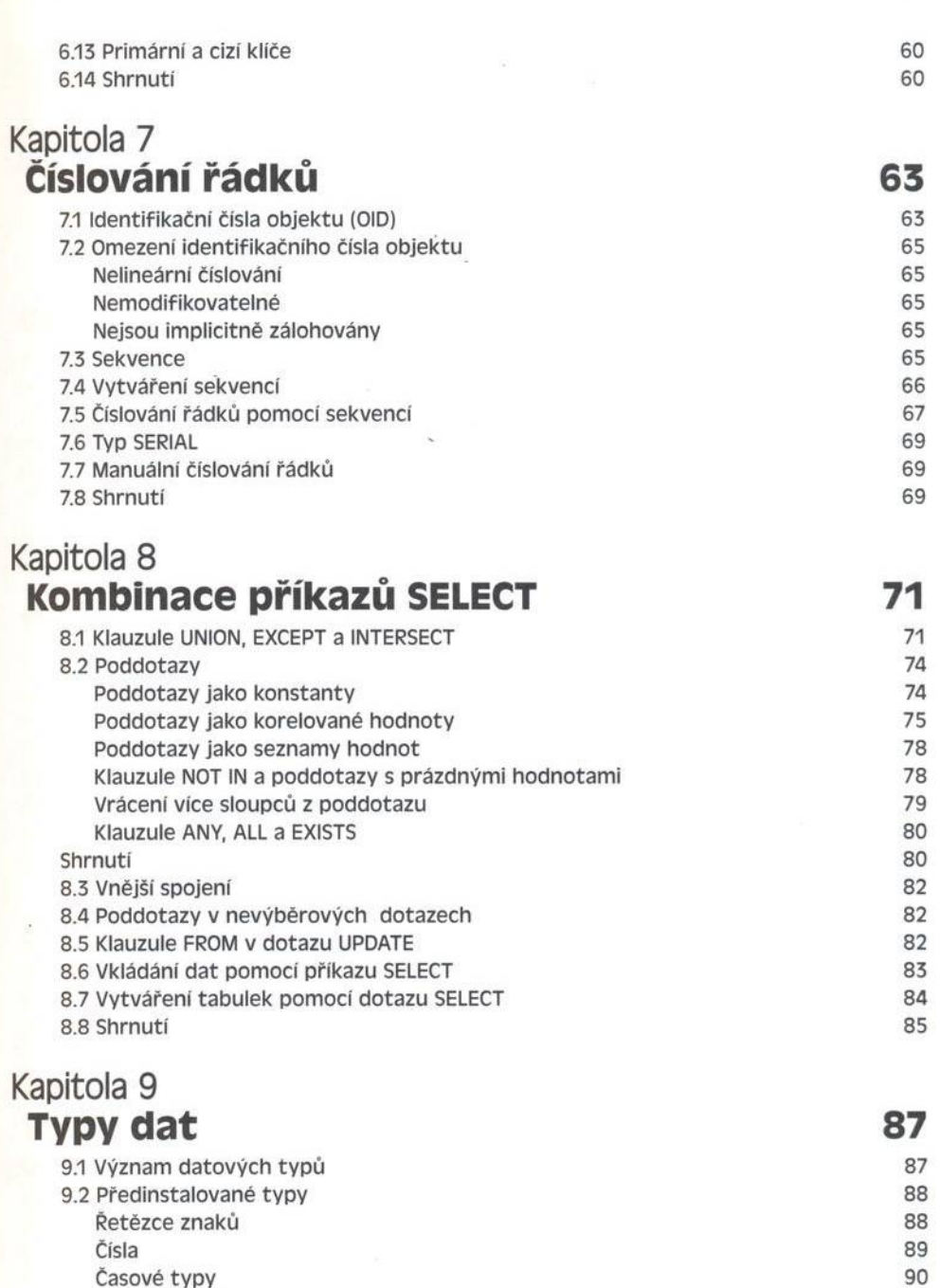

Logické typy 90 Geometrické typy 90 Síťové typy 91 Interní typy 91

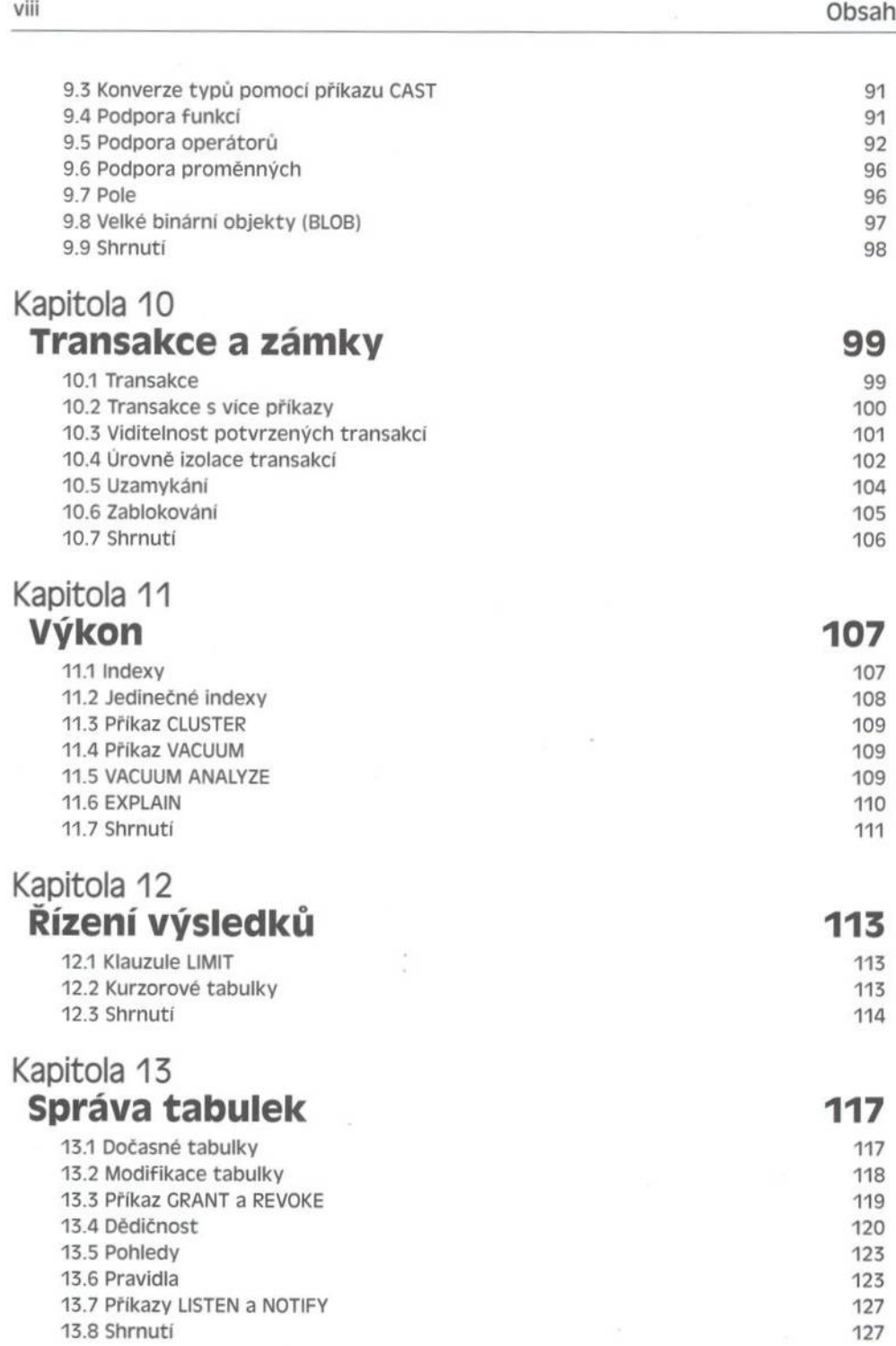

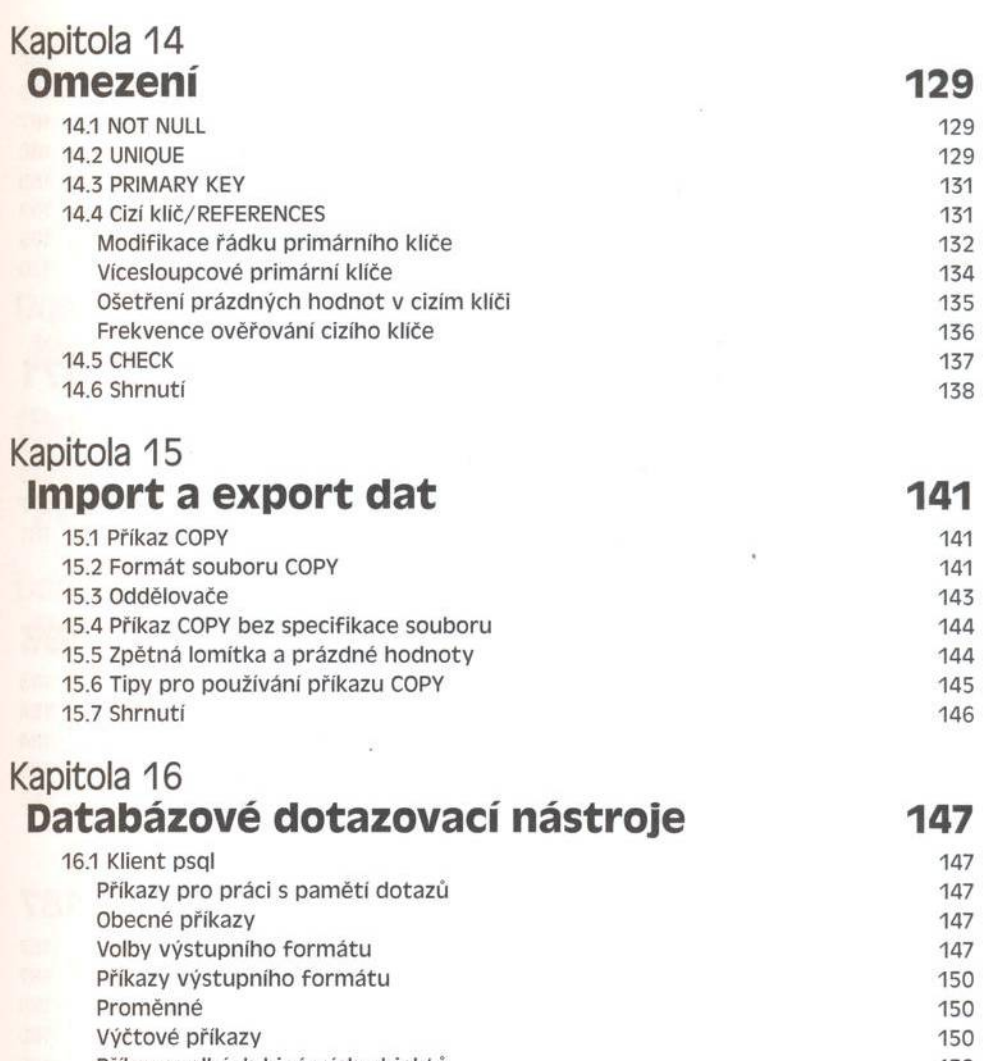

Příkazy velkých binárních objektů horn a rozpostave 152 Argumenty příkazového řádku psql a inicializační soubor 153 153 153 and the process 153 16.3 Shrnuti 153

## Kapitola 17 **Programová rozhraní 157**

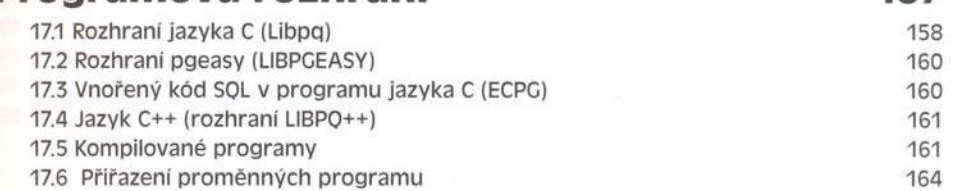

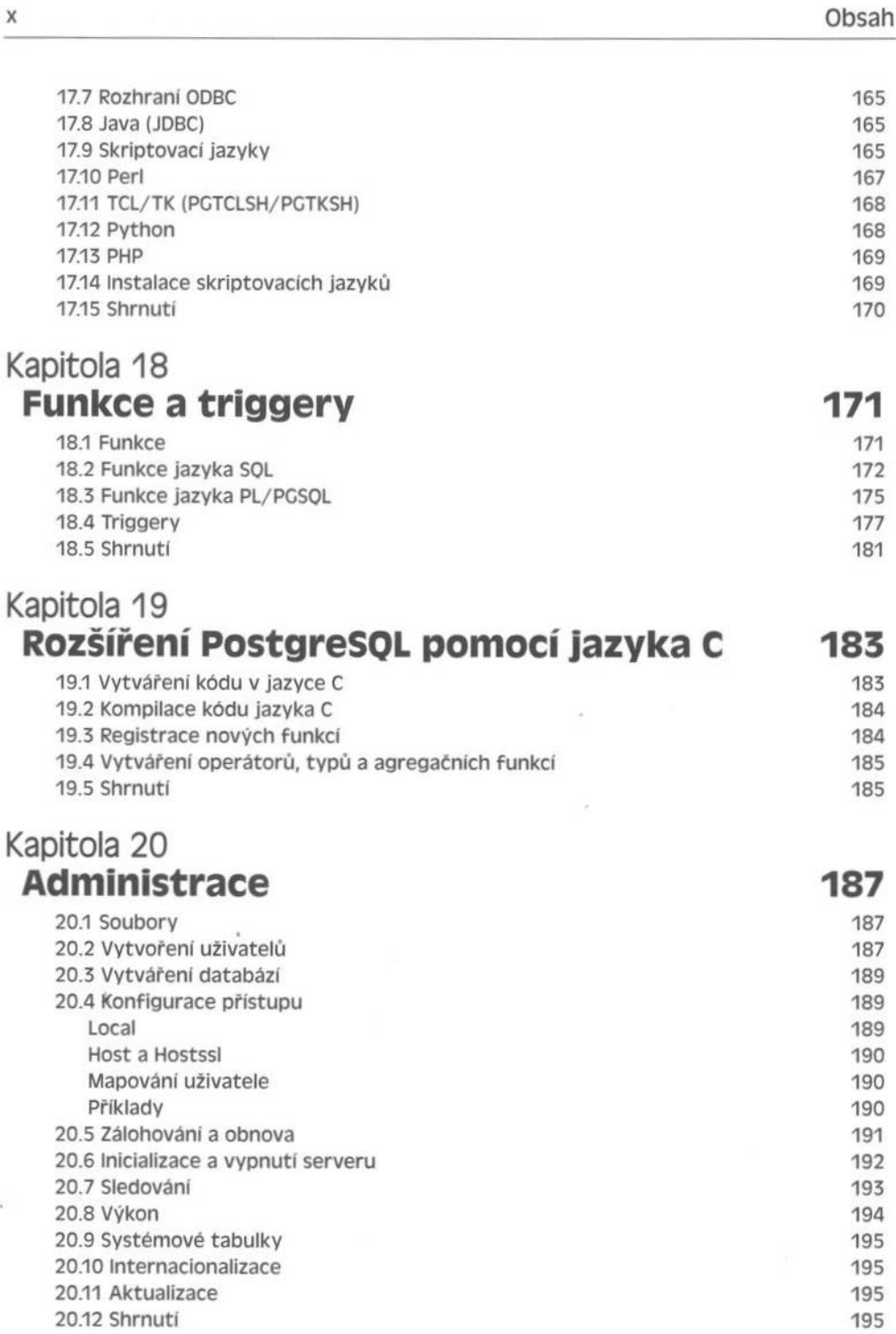

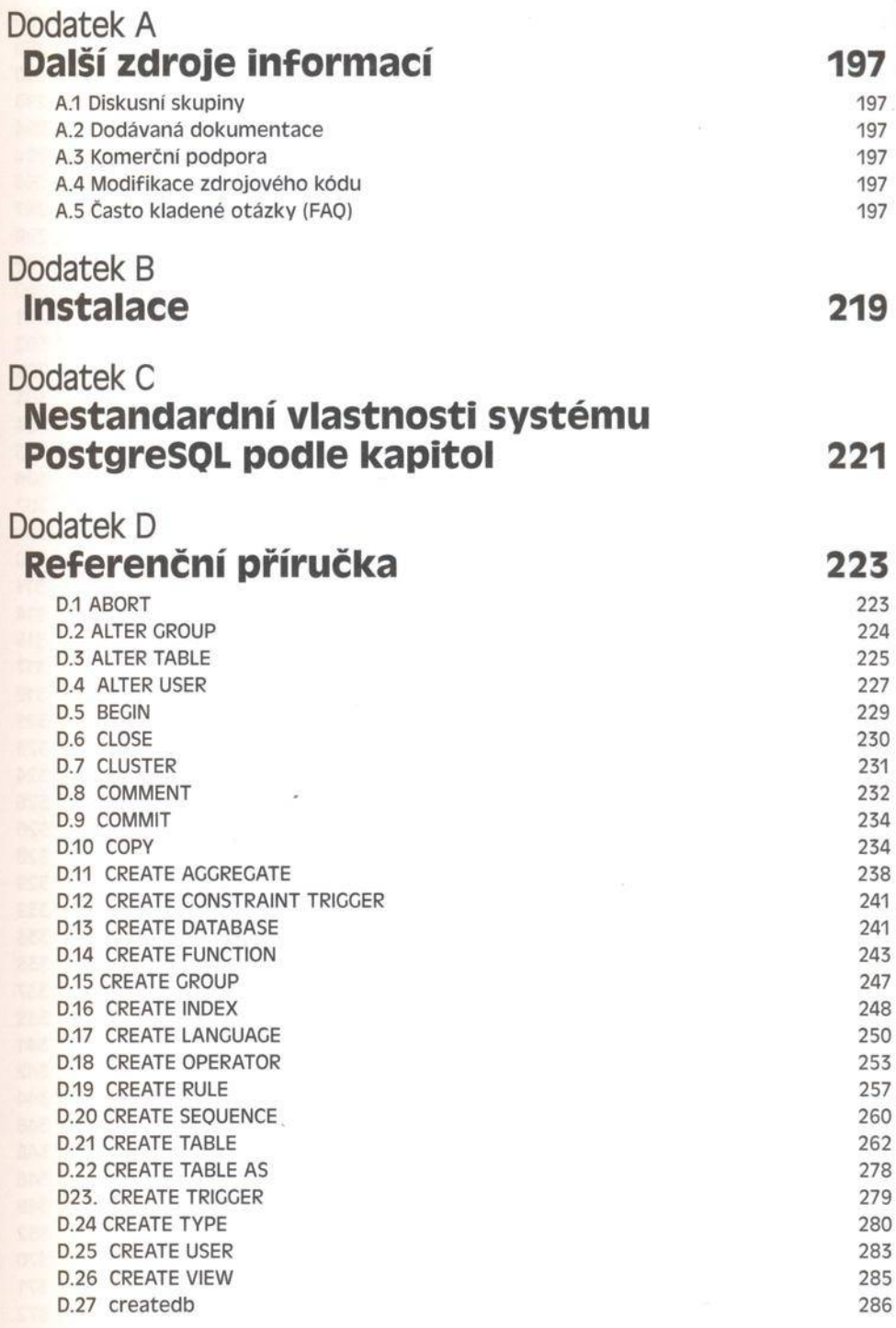

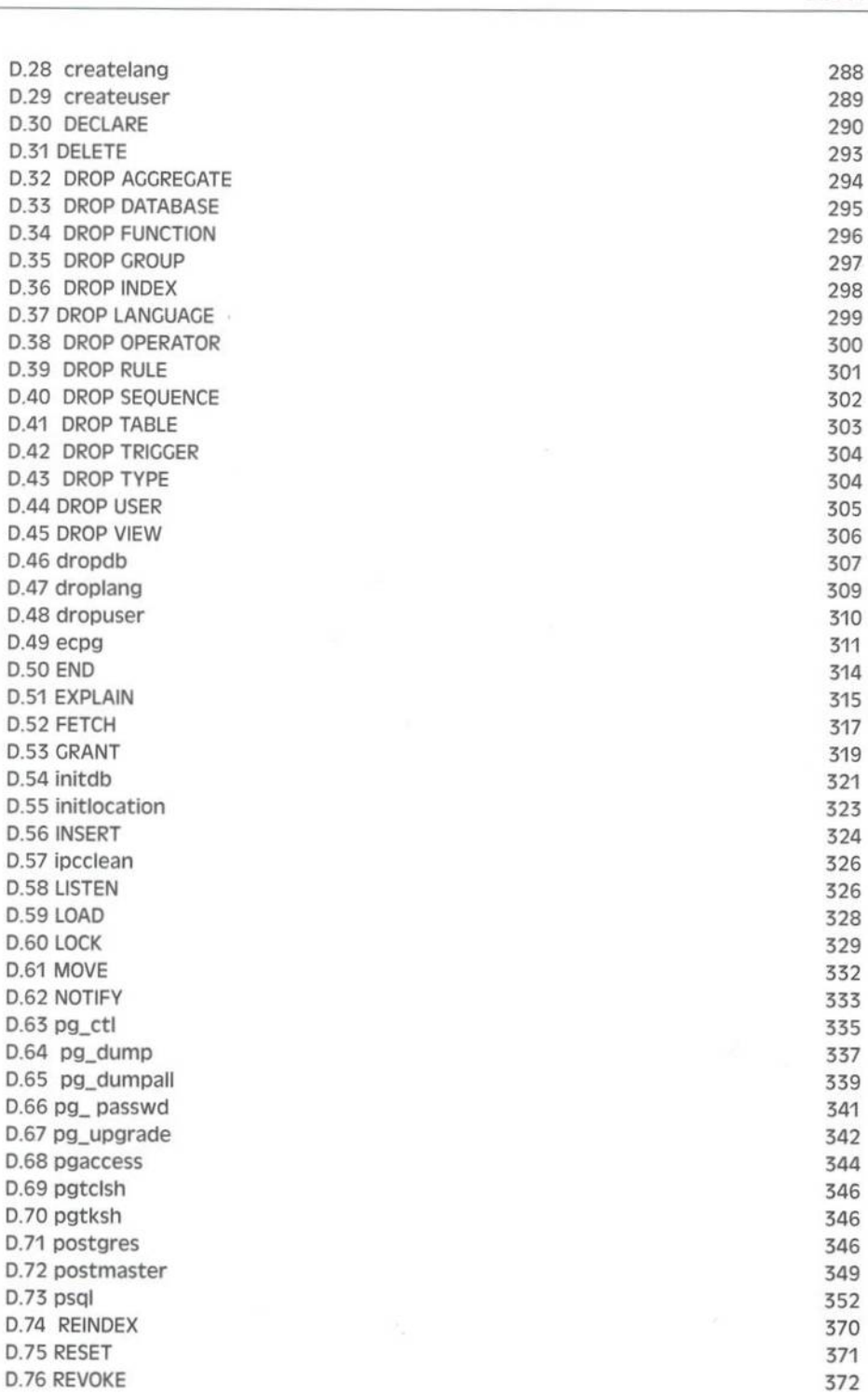

 $\overline{\phantom{a}}$ 

D 77 ROLLBACK D.78 SELECT **D.79 SELECT INTO D 80 SFT** D 81 SHOW **D.82 TRUNCATE D.83 UNLISTEN D.84 UPDATE D.85 VACUUM** D.86 vacuumdb **Rejstřík**